# WAN Experiments Using VTS

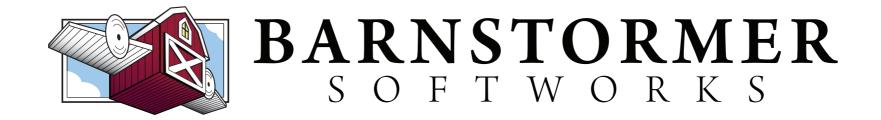

## Agenda

- Update geni-lib
- VTS Overview
- Lab 1: Single Site
- WAN Overview
- Lab 2: Simple WAN

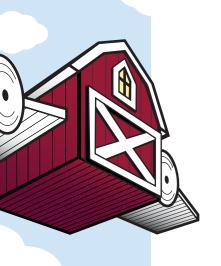

## Update!

- cd path/to/geni-lib
- hg pull -u
- hg update -C 0.9-DEV
- (sudo) python setup.py install

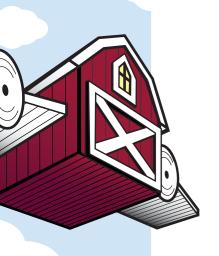

#### What is VTS?

- Isolated Overlay Topologies for GENI
  - Label Isolation
    - You can use the same ethertypes, MAC, IPv4, IPv6 addresses as anyone else
  - Performance Isolation
  - Exclusive Control / Management

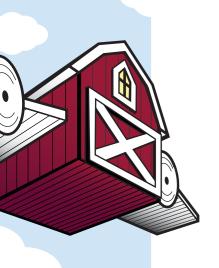

## Why Use It?

- Offers features the underlying infrastructure does not
  - OpenFlow 1.3, MPLS, etc.
  - Network Device Monitoring (sflow, etc.)
  - Complex Logical Topologies
  - Dynamic Resource Operations

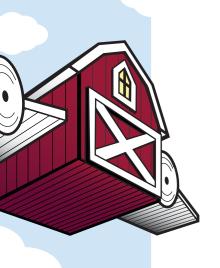

# Logical Topologies

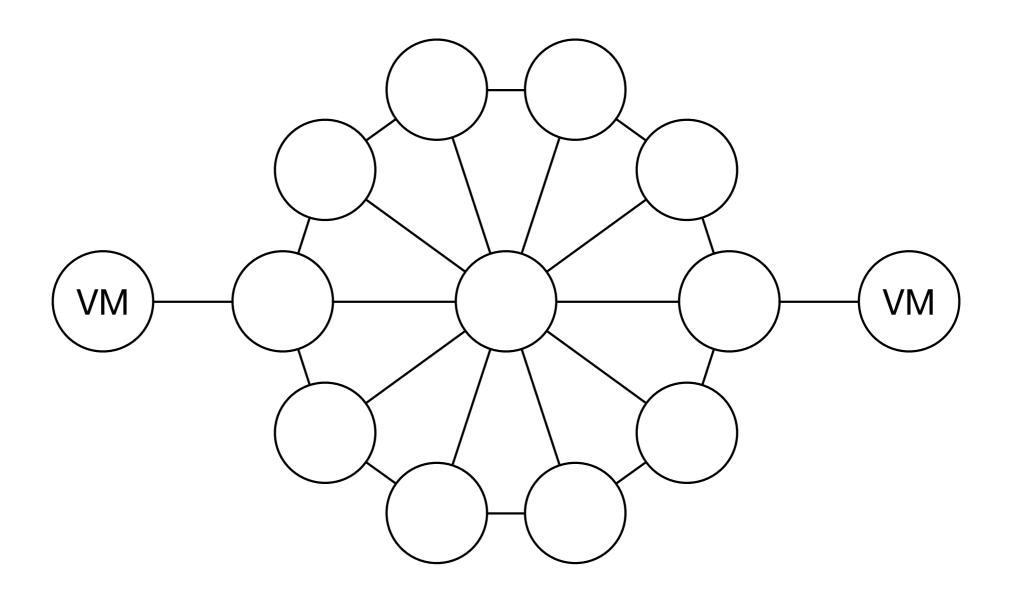

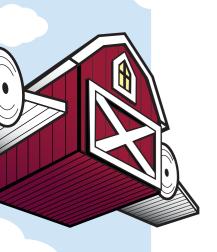

## Resource Operations

- Set ports up/down
- Change controller URL and OpenFlow version on the fly
- Dump / clear flow tables
- Insert static flow rules
- Packet capture

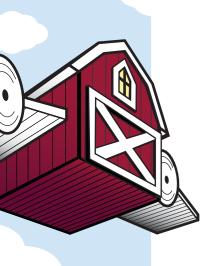

## Session Take-Aways

- A working geni-lib installation
- How to build requests for GENI resources with geni-lib
- How to sequence multi-AM VTS requests at a single site
- How to sequence WAN reservations

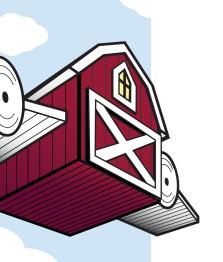

#### How does it work?

 Combine existing compute resources with orchestrated forwarding elements and topology

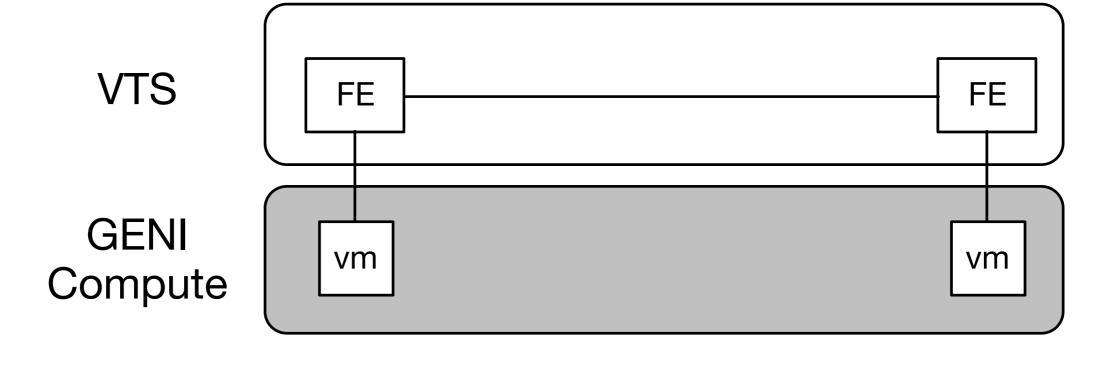

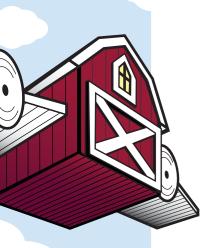

## Primary Components

Forwarding Elements

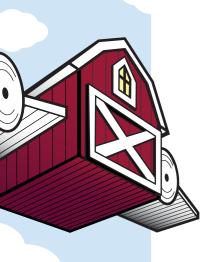

# Forwarding Elements

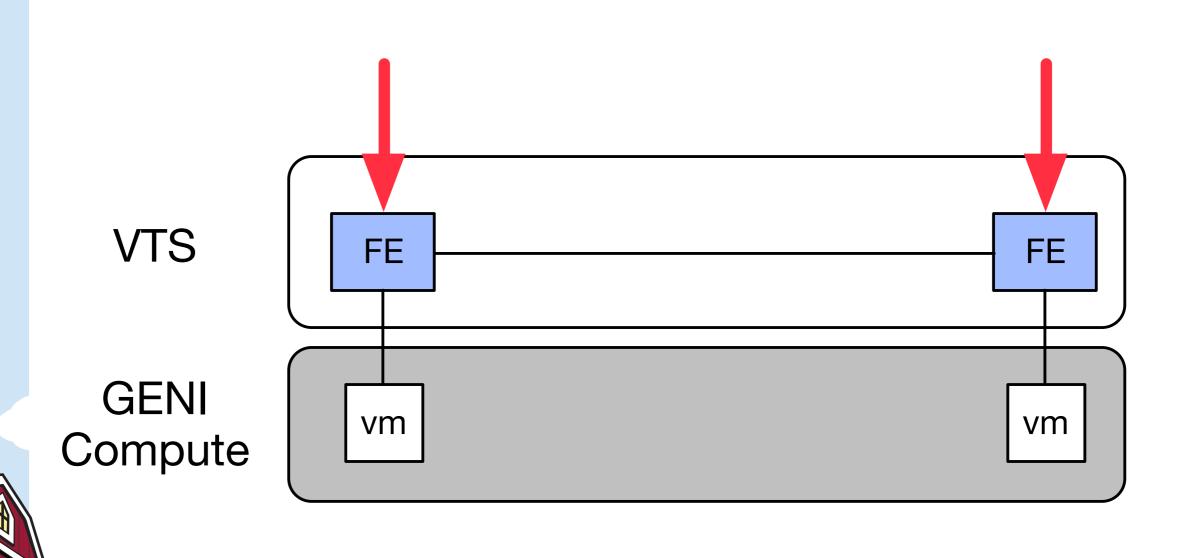

# Forwarding Elements

- Anything with more than one port that forwards packets
  - Switch / Router / Firewall / etc.
- Available images will vary by site
  - Common images like OVS are available (mostly) everywhere

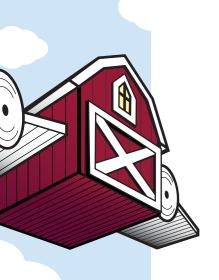

## Where Do I Get Help?

• geni-users google group!

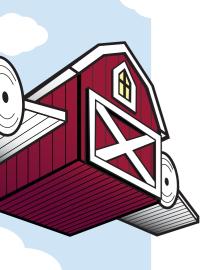

# Lab 1: Single Site

Online instructions at: <a href="http://geni-lib.readthedocs.org/en/latest/tutorials/simplevts.html">http://geni-lib.readthedocs.org/en/latest/tutorials/simplevts.html</a>

- Illinois
- UKYPKS2
- UtahDDC
- NPS

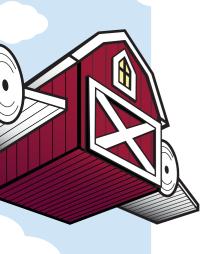

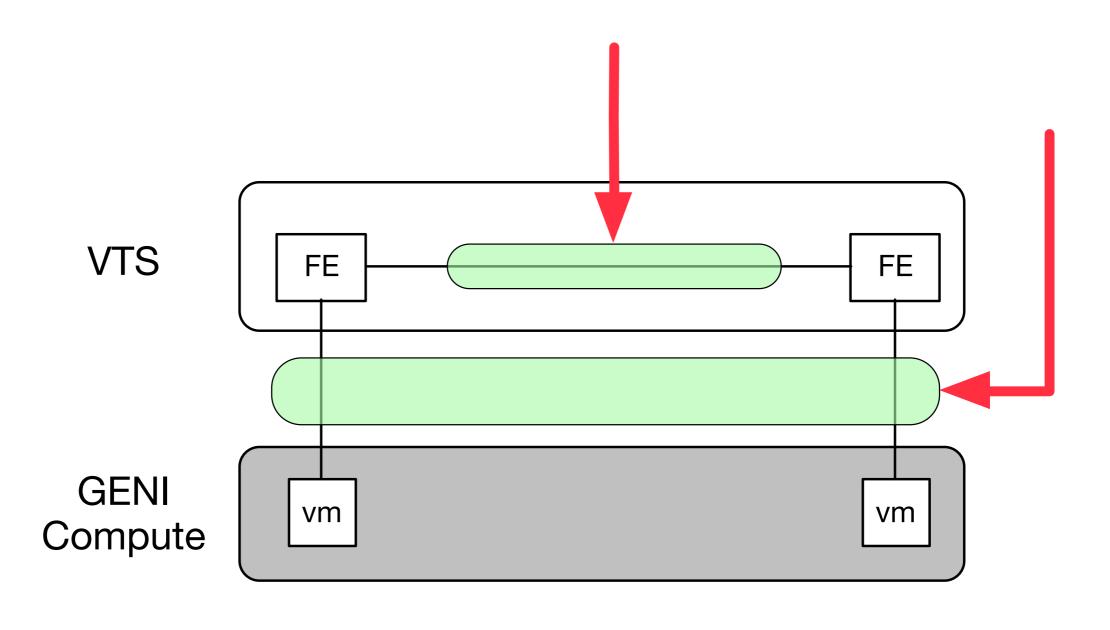

- A named substrate over which you can create circuits
- Circuits can be constructed between any two resources that share a connection to the same circuit plane
- Most forwarding elements support almost all circuit planes

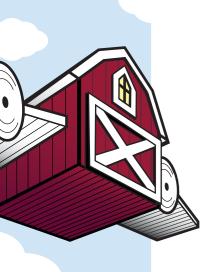

- "Local" circuit plane shared with site-local compute aggregate
- "Internal" circuit plane for creating circuits between forwarding elements within the same site

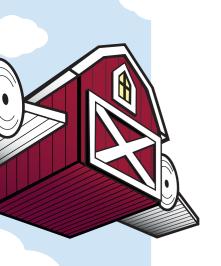

- Properties
  - Name / ID
  - MAC Learning in the path
  - MTU
  - Encapsulation Types
    - Transparency
    - Multipoint

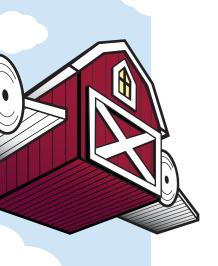

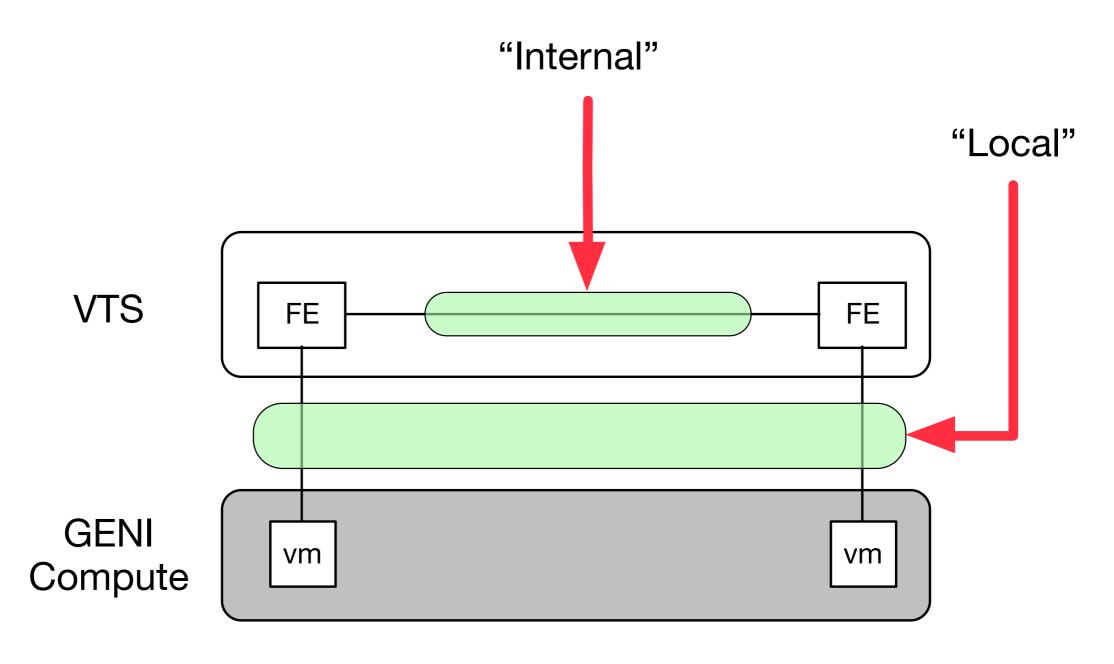

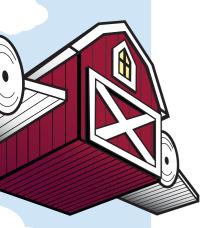

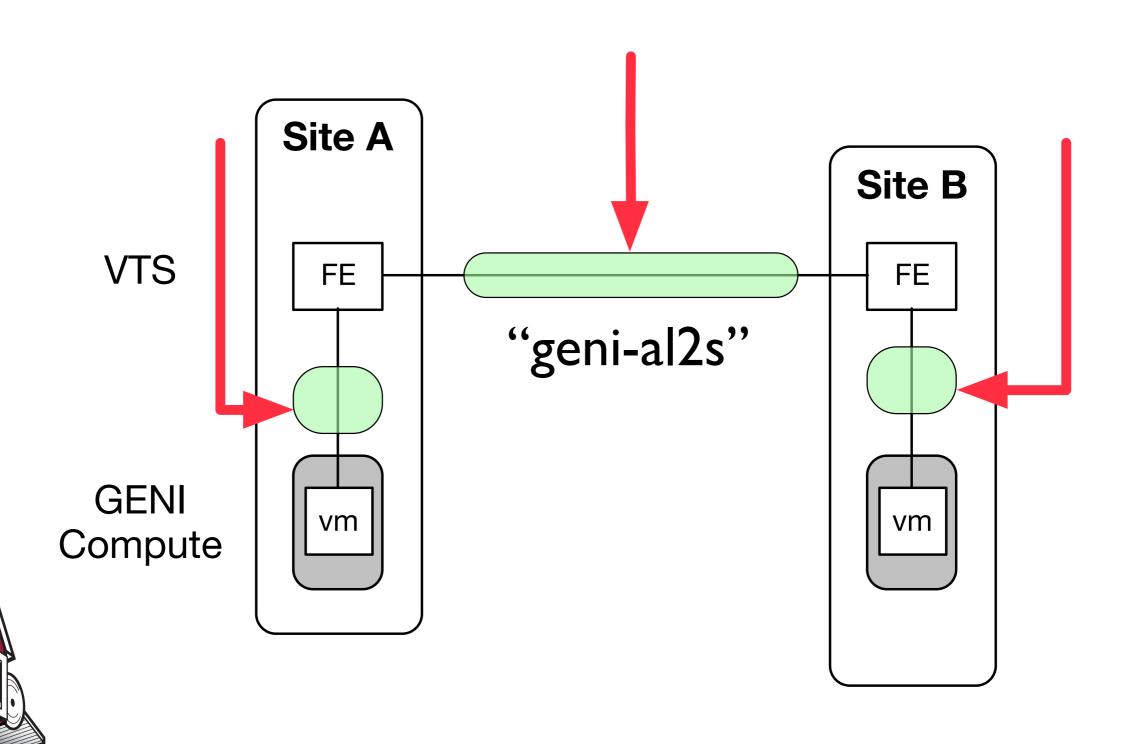

# Lab 2: Simple WAN

Online instructions at:

http://geni-lib.readthedocs.org/en/latest/tutorials/wanvts.html

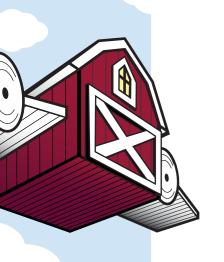